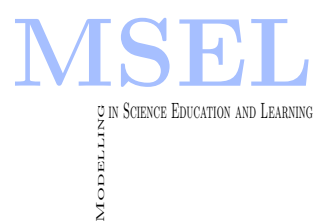

Modelling in Science Education and Learning Volume  $9(2)$ ,  $2016$  DOI:  $10.4995/msel.2016.4771$ . Instituto Universitario de Matemática Pura y Aplicada Universitat Politècnica de València

# Utilización de herramientas de cálculo complejas en el aula: desarrollo de LPRES Library

Use of complex simulation tools in the classroom: Development of LPRES Library

Juan M. Tizón, Pablo Sierra, Emilio Navarro

UNIVERSIDAD POLITÉCNICA DE MADRID [jm.tizon@upm.es,](mailto:jm.tizon@upm.es) [pablo.sierra.heras@alumnos.upm.es,](mailto:pablo.sierra.heras@alumnos.upm.es) [emilio.navarro@upm.es](mailto:emilio.navarro@upm.es)

#### Abstract

Normalmente, en el aula se resuelven problemas con modelos sobre-simplificados que permiten obtener la solución manualmente. Sin embargo, estos problemas en la industria se abordan con paquetes de software muy sofisticados que tienen curvas de aprendizaje largas. Por razones obvias de tiempo y espacio, no se pueden abordar en el aula actividades que necesiten el uso de estas herramientas. En este trabajo se propone la construcción de la librería LPRES que emula el funcionamiento de la librería profesional ESPSS que permite al programa Ecosim $Pro^{\odot}$  simular motores cohete de propulsante líquido. La librería LPRES emplea los modelos sencillos que el alumno maneja en la resolución de problemas de aula pero permite abordar la simulación de sistemas reales con muchos elementos.

Normally, classroom problems are solved using over-simplified models which allow to obtain the solution manually. However, these problems are addressed in the industry with very sophisticated software packages that have long learning curves. For obvious reasons of time and space, this professional software cannot be used in the classroom activities. In this work, it is built LPRES Library that emulates the elements of the professional  $ESPSS Library and it is possible to simulate liquid rocket engines using EcosimPro<sup>©</sup> pac$ kage. LPRES library employs simple models that the student manages to solve classroom problems but now they can address the simulation of real systems with many elements.

Keywords: Rocket engines, simulation software, dynamical systems, classroom exercises resolution Palabras clave: Motores cohete, software de simulación, sistemas dinámicos, resolución de problemas en aula

## 1. Introducción

Las asignaturas de últimos cursos de Grado y Master de las enseñanzas de ingeniería tienen un alto nivel técnico. Los conocimientos básicos de carácter científico ya han sido adquiridos en cursos previos y deben aplicarse en la resolución de problemas del mundo real. A menudo, la dificultad de estos problemas está asociada a dos aspectos: el nivel de realismo con el que hay que describir los distintos elementos y la complejidad, entendida como la presencia de muchos componentes que interrelacionan entre sí. Ciertamente, muchos sistemas físicos están compuestos por sustancias que exhiben comportamientos no lineales, est´an compuestas por un gran n´umero de ingredientes o sus propiedades dependen de variables del problema. El elevado número de componentes del sistema puede ser consecuencia de la complejidad geométrica del sistema que lleva a un modelo matemático que discretiza el tiempo y el espacio (un modelo de elementos finitos, por ejemplo) o, como en el caso que nos ocupa, la existencia de una gran cantidad de componentes con cometidos espec´ıficos (los elementos de una central nuclear).

Como consecuencia de lo anterior, al alumno en estas asignaturas tecnológicas se les muestra cómo aplicar sus conocimientos científicos en la resolución de problemas de índole industrial y, como estos problemas son complejos, se les indica que para poder llevar a cabo los cálculos hay que elaborar o utilizar paquetes de software. Cuando el método numérico es de aplicación muy general (por ejemplo, el método de elementos finitos) tenemos asignaturas específicas que enseñan los fundamentos teóricos de esas técnicas y las capacidades estándar de esos paquetes. Incluso, es posible y conveniente, emplear un tiempo en adiestrar a los alumnos en el uso de algún tipo de software, ya que, entre los objetivos docentes, es licito que se encuentre la adquisición de esas habilidades, si el paquete con el que se practica es de uso generalizado. Ejemplos de esto son NASTRAN<sup>©</sup> o Catia<sup>©</sup>, en la industria aeronáutica, en la que los resultados obtenidos precisamente con estos programas pueden formar parte de algunos estándares de certificación.

Sin embargo, la curva de aprendizaje de estos paquetes informáticos suele ser larga, en consonancia con la envergadura del problema que resuelven, y salvo en casos específicos, como los mencionados, no está justificado el empleo, de una parte importante del tiempo que el alumnos dedica a la asignatura, en aprender c´omo funciona el paquete. Los conocimientos que transmitimos, los principios físicos que enseñamos a utilizar en la resolución de problemas técnicos y la visión ingenieril para enfrentarse a los problemas son habilidades que nuestros alumnos podrán emplea a lo largo de su vida laboral pero en periodos mucho más cortos de tiempo el software será remodelado, renovado y las habilidades adquiridas en su uso quedaran obsoletas siendo únicamente útiles a quien este en ese momento estén migrando a utilizar la nueva versión. La consecuencia es que, en la mayor parte de los casos, no es útil incorporar en el trabajo en el aula el uso de estos programas de ordenador por razones de tiempo y, en ocasiones, también por razones económicas.

Las actividades de aula relacionadas con los problemas que resuelven estos programas comerciales son las de carácter más aplicado (clases de problemas) y suelen consistir en ejercicios sencillos que se pueden abordar con "lápiz y papel" o desarrollos de carácter teórico. En el primer caso, la intención es poner de manifiesto la aplicación de los conocimientos adquiridos para la resoluci´on de un caso real pero la sencillez de las herramientas empleadas enmascaran el fin que se persigue y el alumno, por el contraste con la realidad con la que se enfrenta, puede tener la percepción de que lo que hace es trivial, simple y sin interés para su formación. En el segundo caso, cuando la actividad tiene un contenido más teórico (por ejemplo, el análisis de un caso límite), el alumno tiene la percepción de desconexión con la realidad, que lo que le enseñan en la universidad no sirve para nada y que luego, en el ámbito laboral, tendrá que aprender cosas realmente útiles.

El presente proyecto trata de salir al paso de estas dificultades creando una versión sufi-

cientemente simple de un software comercial como para que se puede emplear en el aula. Es decir, con una curva de aprendizaje corta y que emplee modelos y conceptos similares a los que el alumno maneja el la resolución con lápiz y papel de los problemas habituales de clase. Los beneficios que se buscan son de dos tipos: por una parte, mejorar la impresión que el alumno tiene de lo que hace en el aula, acercando su actividad a la que percibe realizará en el mundo profesional. Esto crea una buena predisposición a asimilar los conceptos que los modelos simples ponen de manifiesto y que les permitir´an emitir juicios acertados ante el comportamiento de sistemas complejos. Por otra, permitiéndole que use herramientas profesionales de cálculo y obtenga resultados cualitativamente correctos en circunstancias que por el tamaño del problema no podría calcular con lápiz y papel. El programa comercial que se utiliza es EcosimPro<sup>©</sup> v la novedad que se introduce es la librería LPRES que emula los elementos de la librería profesional ESPPSS. Naturalmente existe una versión educacional (gratuita) de EcosimPro, que es la versión completa con una limitación en el número total de ecuaciones del modelo. También es posible obtener el permiso de la Agencia Espacial Europea (que es la propietaria) para utilizar la librería ESPSS. Desgraciadamente, ambas cosas son incompatibles, pues en el modelo de ciclo de motor más simple que se nos pueda ocurrir los elementos empleados de la librería reclaman muchas más ecuaciones a integrar que las permitidas por la versión educacional de EcosimPro<sup>©</sup>. La verdad es que esto no sería un obstáculo, porque por diversas circunstancias (el personal de EA imparte un curso gratuito de iniciación a EcosimPro $\degree$  de 25 horas de duración en el Centro de Cálculo de la ETSIAE) se podría ejecutar la versión completa del software pero las circunstancias expuestas dan una idea clara de la dificultad de llevar de forma satisfactoria hasta unas clases en aula una simulación profesional de un motor cohete de propulsante líquido. Además, en el caso de hacerlo, tendrían que ser unas pocas sesiones y sería contraproducente elaborar una guía de uso de la librería ESPSS que llevara al alumnos hasta obtener una solución del problema después de haber introducido una cantidad enorme de datos e información relacionada con modelos complejos que no maneja con soltura, con lo que su percepción negativa quedaría reforzada al no sentirse protagonista del ejercicio.

## 2. Desarrollo del Proyecto

Los motores cohete de propulsante líquido (MCPL) son eficientes sistemas de propulsión aeroespacial que constituyen una parte importante de los contenidos de las asignaturas de Motores Cohete que se imparten en el título de Graduado en Ingeniería Aeroespacial y en la asignatura de Propulsión Espacial de Master Universitario en Ingeniería Aeronáutica, ambos de la Universidad Politécnica de Madrid. Las configuraciones de los MCPL son muy diversas y dependen de la aplicación, pero, en cualquier caso, su funcionamiento es el resultado del trabajo colectivo de una apreciable cantidad de elementos especializados (bombas, turbinas, quemadores, v´alvulas, etc.) organizados mediante redes hidráulicas que alcanzan una arquitectura compleja con gran cantidad de bifurcaciones y uniones. En definitiva todo el sistema se pone al servicio de alimentar con los propulsantes almacenados una cámara de combustión y una tobera principales (Figura 1). A todo esto hay que a˜nadir que los fluidos que se manipulan tienen propiedades que dependen de las condiciones de presión y temperatura, pueden sufrir cambios de fase y pueden estar compuestos por mezclas originadas en procesos de combustión.

Desde el punto de vista de ingeniería, estos sistemas suponen un reto para los modelos que intentan describir su funcionamiento, estático o dinámico, o cuando se pretende tomar decisiones de diseño que optimicen su arquitectura, es decir, las herramientas de calculo que se emplean son muy sofisticadas, requieren una gran cantidad información de entrada y un usuario experto que las utilice e interprete los resultados, adecuadamente. En estas circunstancias, los

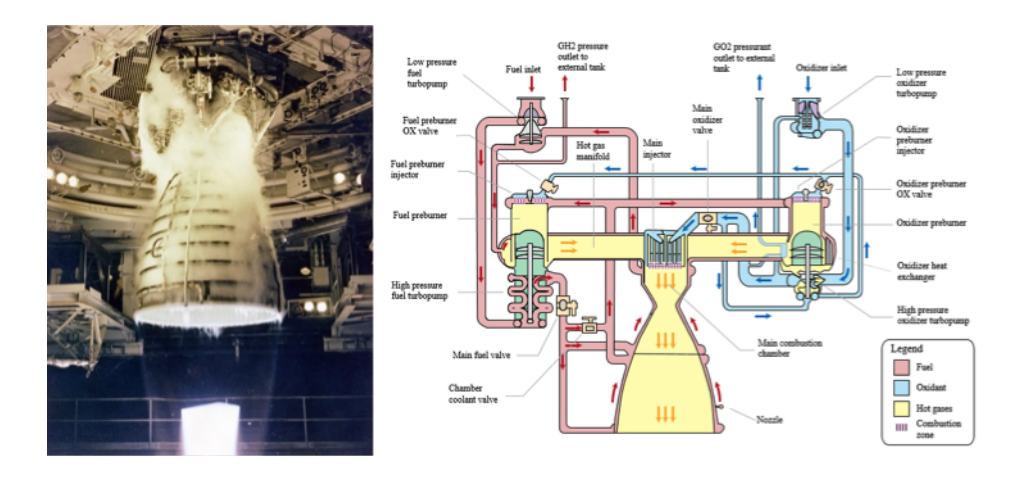

Figura 1: Motor SSME proporciona un empuje de 2,3 millones de Newton y se empleaba en propulsar el transbordador americano. Los propulsantes son hidrogeno y oxigeno l´ıquidos que siguen un complejo ciclo, con un n´umero importante de elementos, cuyos trazos principales se adjuntan en la figura.

sistemas de diseño están basados en programas de simulación numérica de difícil manejo con curvas de aprendizaje largas. Todas las compañías tienen sus propios códigos de cálculo pero en realidad se trata de software de simulación de sistemas dinámicos que se han generado para la simulación exclusiva de sus productos. Con carácter general, existen paquetes que abordan la simulación de sistemas dinámicos de forma genérica (Simulink<sup>©</sup>, EcosimPro<sup>©</sup>, entre los más conocidos) que se pueden adaptar para la descripción de estos sistemas y que las compañías usan de forma paralela a sus productos internos.

Desde el punto de vista docente nuestro principal objetivo es el de formar expertos en cómo funcionan los MCPL, qué procesos tienen lugar y cuál es su naturaleza, qué modelos pueden describirlos y qu´e fidelidad tienen los resultados obtenidos. Dentro de las actividades de aula, que contribuyen a la consolidación de estos objetivos, se encuentra la resolución de problemas con modelos sencillos que permiten la obtención de resultados con "lápiz y papel". Esta actividad resulta muy útil para destacar los aspectos relevantes del funcionamiento de estos sistemas, pero la sencillez de los planteamientos pueden generar en el alumno la percepción de que lo que hace es trivial o poco convincente. Además, aun los sistemas más sencillos tienen muchos elementos que aunque se traten con modelos simples suponen una carga de trabajo, meramente algebraico, inabordable con "lápiz y papel".

El programa EcosimPro<sup>©</sup> es un potente programa de ordenador para la simulación de sistemas dinámicos que aborda con éxito la descripción del funcionamiento de sistemas industriales complejos, entre los que se encuentran los *aerorreactores* (Librería PROOSIS) y los motores cohete (Librería ESPSS). Como se alcanzan elevados niveles de realismo y precisión, el usuario tiene que poseer una alta cualificación, no solo en el sistema objeto de estudio, sino en la adecuada configuración y utilización del software. La curva de aprendizaje de estas herramientas es larga y las versiones educacionales de estos paquetes incapaces de abordar un análisis realista. Es, por tanto, muy difícil incorporar este tipo de información en el aula más allá de mostrar los que estos programas hacen sin que sea posible experimentar su uso.

El proyecto que se describe se propone la creación de una librería de elementos para su utilización con el programa EcosimPro<sup>©</sup>. Los elementos de la librería se generarían siguiendo las simplificaciones utilizadas en la resolución de ejercicios en aula e incorporando la posibilidad de refinamiento que permita que los resultados obtenidos comparen favorablemente con ejemplos reales. Varias son los beneficios que esta actividad aporta al proceso educativo: utilización de un software estándar de la industria, aumentar el nivel de realismo del trabajo desplegado en aula,

70

abordar problemas de cierta complejidad, obtener información relevante sobre el funcionamiento de los MCPL y corroborar las hipótesis y modelos aprendidos en el transcurso de la asignatura.

## 3. Programa de ordenador  $E$ cosim $Pro^{\circledcirc}$

El programa EcosimPro<sup>©</sup> ha sido desarrollado por Empresarios Agrupados, que es una empresa de raigambre española creada en 1971 y que en la actualidad lidera un importante grupo empresarial internacional dedicado a la ingeniería en muchos campos, fundamentalmente, el de la energía nuclear y térmica y con interesantes acciones en investigación científica que les han permitido extender su actividad al sector aeronáutico y espacial.

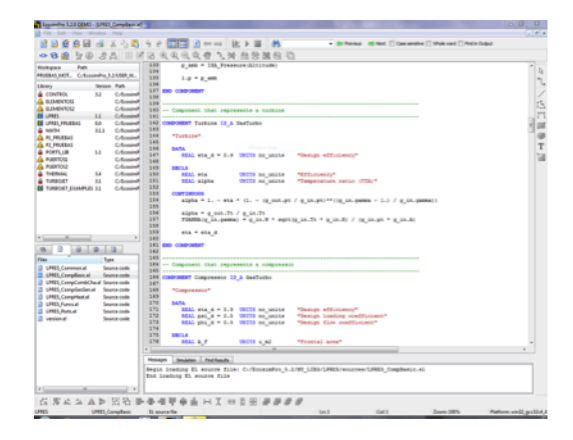

Figura 2: Ejemplo de código en lenguaje EL para uno de los componentes de la librería LPRES. También se aprecia el entorno de trabajo de EcosimPro <sup>©</sup>con la característica división en ventanas de los de los programas actuales.

EcosimPro<sup>©</sup> es un entorno de simulación potente capaz de modelar cualquier tipo de sistema din´amico representado por ecuaciones diferenciales algebraicas (DAE), ecuaciones diferenciales ordinarias (ODE) y eventos discretos. Se basa en métodos simbólicos y numéricos capaces de procesar complejos sistemas de ecuaciones algebraico-diferenciales. Está dotado de un sistema inteligente de análisis del problema que permite al usuario plantear problemas consistentes y adoptar estrategias de resolución óptimas. EcosimPro<sup>©</sup> tiene una interfaz gráfica de usuario muy completa e intuitiva en la que desarrolla todo el trabajo, desde la construcción del modelo arrastrando y soltando los s´ımbolos de componentes necesarios de las bibliotecas en una ventana esquemática hasta la programación del comportamiento de los elementos mediante el lenguaje no causal (EL) que es el que se emplea en la creación de bibliotecas reutilizables de componentes (véase la Figura 2). Esto último es una de las características más potentes a la hora de simular sistemas muy grandes, con muchos elementos, pero solo un conjunto de tipos diferentes.

Ecosim $Pro^{\circledcirc}$  se utiliza en empresas en los sectores aeroespacial y de energía y, en particular, la Agencia Espacial Europea ha elegido EcosimPro<sup>©</sup> como herramienta recomendada para la simulación en varios campos, incluyendo la propulsión, sistemas de control ambiental y soporte de vida y sistemas de energía. Dentro del sector aeroespacial el programa PROOSIS (PRopulsion Object-Oriented SImulation Sofrtware) que incluye la librería TURBO (Bala et al. (2007)), con modelos complejos de turbinas de gas y otros componentes como compresores, ejes o cambiadores de calor esta siendo valorado por las principales firmas del sector europeo y las librer´ıas ESPSS (De Rosa et al. (2008a y 2008b)) han sido seleccionadas por la Agencia Espacial Europea (ESA  $(2014)$ ) como estándar de cálculo en diversas áreas de la propulsión espacial y control ambiental.

## 4. Librería profesional ESPSS

El propósito de las librerías ESPSS es proporcionar conjunto estándar de librerías con componentes y funciones para la simulación de sistemas de propulsión de lanzadores y sistemas de propulsión espacial. La ESPSS también proporciona una base de datos estándar para propulsantes, sustancias de presurización y otros fluidos. Las librerías ESPSS pertenecen a la Agencia Espacial Europea (ESA) y su uso está sujeto a la aprobación previa de la ESA siendo EA Internacional el distribuidor oficial para los usuarios externos (EA (2015)).

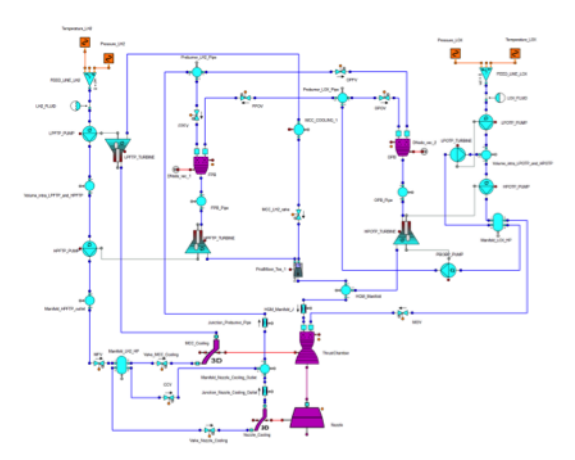

Figura 3: Ejemplo del ciclo de un motor cohete de propulsante liquido elaborado con la librería ESPSS.

En la Figura 3 se representa un esquema típico creado con la librería ESPSS para la simulación de un motor. En este caso se trata de un motor bipropulsante turboalimentado de ciclo cerrado. El programa permite una variedad importante de simulaciones que van desde el cálculo simple de actuaciones del sistema en régimen estacionario hasta el análisis de transitorios, relacionados en este caso con el arranque, control de empuje y apagado del motor.

El motor de cálculo que tiene  $E\text{cosimPro}^{\odot}$  le permite abordar tareas complejas de interés en el campo de la ingeniería debido a la facilidad con la que un parámetro de simulación puede implementarse como dato o como inc´ognita, de esta manera el programa puede llevar a cabo c´alculos directos de las ecuaciones del motor (Isselhorst, A. (2010)) estacionarios, c´alculos de procesos no estacionarios (Moral et al.  $(2010)$ ) o tareas de optimización (Amer et al.  $(2012)$ ). Este tipo de trabajo es el habitual en el diseño y análisis de estos sistemas y para el que las compañías suelen tener software propio desarrollado para el análisis de sus sistemas y que modifican a tenor de los cambios que introducen en sus producto, las innovaciones que incorporan en sus métodos de cálculo y los tipos de simulación que eventualmente abordan en algún proyecto.

Hay dos diferencias fundamentales entre las dos orientaciones, es decir, entre utilizar un software de carácter generalista como EcosimPro<sup>©</sup> o utilizar un programa propio creado para los sistemas que se desarrollan: la primera es que el código generalista está cerrado o es difícil modificarlo con lo que la aplicación puede adolecer de flexibilidad. En el caso que nos ocupa la vinculación de EA con el proyecto ESPSS aseguraba que los motores de cálculo de EcosimPro $\degree$ se adaptarían a las necesidades de simulación del motor (en más o menos medida). El segundo aspecto es que los códigos propietarios suelen tener una arquitectura que hace prácticamente imposible su desarrollo posterior, lo programadores mezclan las capas de desarrollo y es muy difícil incorporar novedades profundas en los algoritmos o cambiar el tipo de simulación (por ejemplo entre estacionario y no estacionario). Sin embargo, todas las empresas de motores, tanto a´ereos como espaciales, tienen sus propios c´odigos y, naturalmente, los contrastan con sol paquetes "comerciales". Un aspecto adicional es la información propietaria de las empresas

que se incorpora en forma de correcciones en los códigos de simulación y que suele ser difícil de implementar en los paquetes de propósito general con lo que las empresas "confían" más en sus productos y conocen mejor sus "deficiencias".

### 5. Librería didáctica LPRES

La librería LPRES, siglas de Liquid Propellant Rocket Engine Simulation, contiene componentes para predecir el comportamiento de las diferentes configuraciones que puede tener un motor de cohete de propulsante líquido.

Es una librería que pretende mimetizar las capacidades de la librería profesional ESPSS pero utilizando las ecuaciones y modelos aplicados en el aula, modelos muchos más sencillos que los utilizados por la libraría profesional. Esto tiene dos ventajas importantes:

- − Por un lado, permite la simulación de estos sistemas con una herramienta como la versión educacional gratuita de EcosimPro<sup>©</sup>, porque es imposible ejecutar un caso implementado con la librería profesional al rebasarse con mucho el número de ecuaciones permitidas.
- − Desde el punto de vista docente: Ense˜na a los alumnos cuales son las relaciones esenciales que controlan el funcionamiento del motor. Dignifica las relaciones simples a la hora de analizar sistemas. Permite un control casi completo del modelo por parte del alumno. Muestra la existencia de rangos de validez de los modelos.

De esta forma los alumnos son capaces de analizar sistemas que con "lápiz y papelresultaría" muy tedioso e, incluso, casi inabordable.

#### Componentes de la librería LPRES

La librería LPRES consta de varios componentes que representan los componentes básicos con los que está formado un motor cohete de propulsante líquido. Pero, a diferencia de la librería profesional, como la librería LPRES utiliza los modelos impartidos en el aula, es estacionaria, es decir, todos sus componentes tienen derivadas nulas con respecto al tiempo en sus modelos.

En la Figura 4 se representan los puertos de la librería. Son elementos esenciales pues se encargan de comunicar unos elementos con otros y de cómo estén definidos depende en gran medida que la construcción de modelos sea versátil y eficaz. En este caso la definición de los puertos se parece mucho a la empleada por ESPSS.

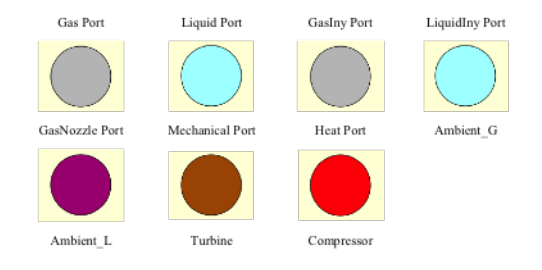

Figura 4: Puertos de la librería LPRES.

Los MCPL manipulan en su interior sustancias liquidas y gaseosas. Los propulsantes en estado líquido esperan en los depósitos a ser consumidos por el sistema de presurización. Las bombas comprimen los propulsantes líquidos y antes de ingresar en la cámara de combustión principal pueden sufrir distintos procesos entre los que se encuentra la evaporación en cambiadores de calor que refrigeran distintos elementos del motor como procesos de combustión

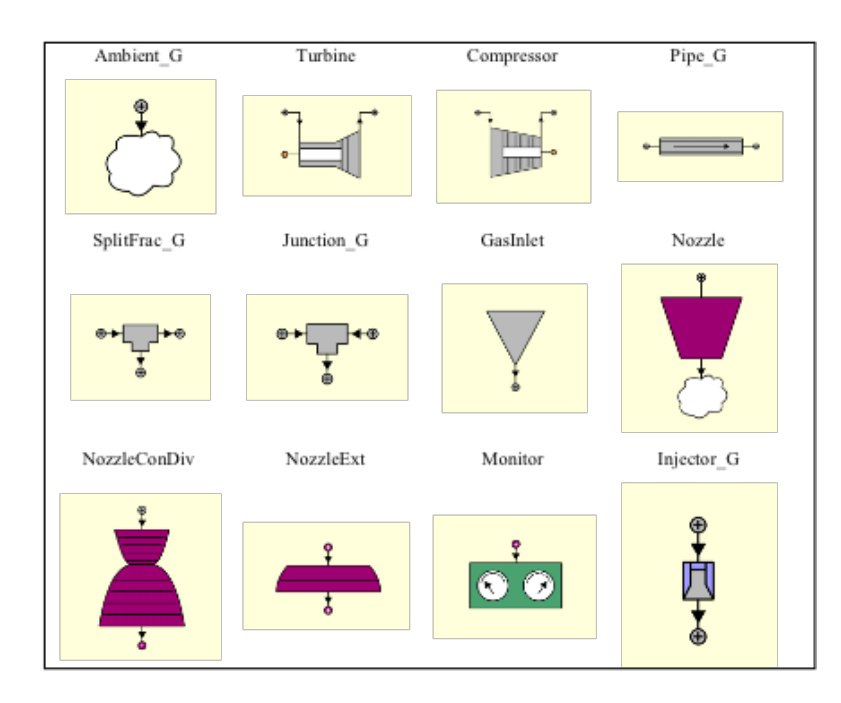

Figura 5: Componentes tipo gas de la librería LPRES.

previos al principal que tienen lugar en quemadores secundarios. En la Figura 5, aparecen todos los componentes por los que exclusivamente circulan sustancias gaseosas.

Los componentes por los que exclusivamente circula líquido se incluyen en la Figura 6.

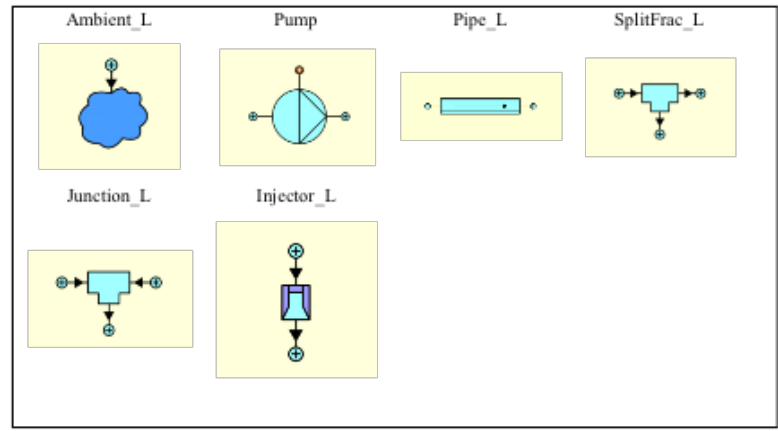

Figura 6: Componentes tipo líquido de la librería LPRES.

Y por último, el resto de componentes aparecen en la Figura 7, son componentes en los que aparecen tanto gases como líquidos y otros componentes necesarios para construir los modelos como son los correspondientes a la unión mecánica entre turbinas y bombas.

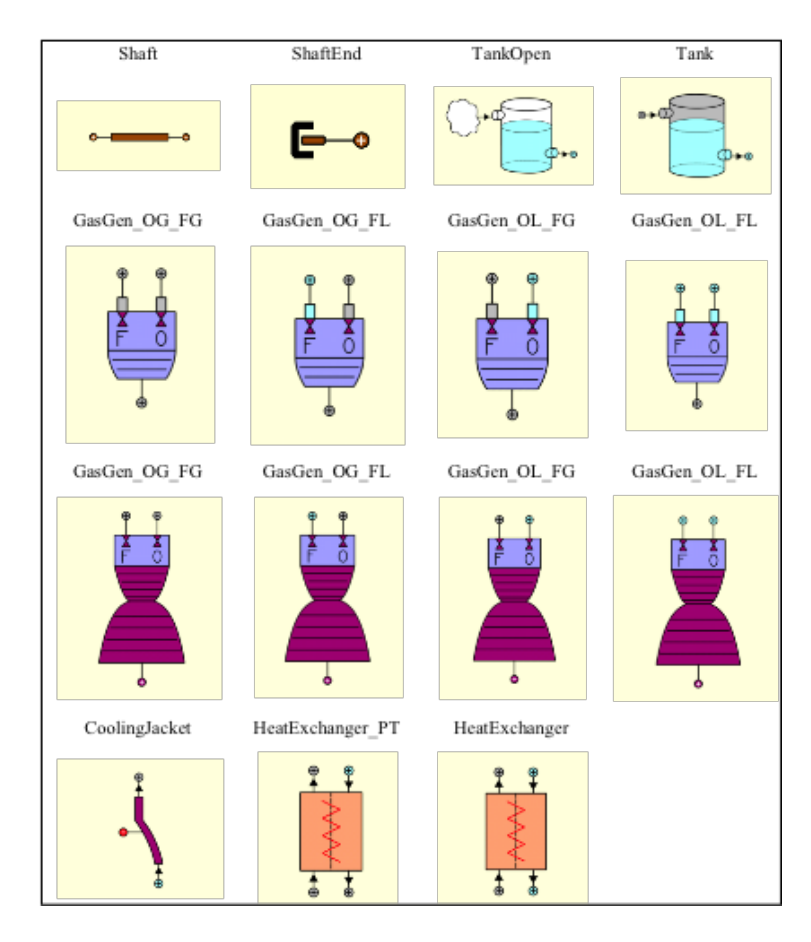

Figura 7: Resto de componentes de la librería LPRES.

A partir de estos componentes principales, se pueden crear otros más complejos. La creación de estos componentes m´as complejos se realiza de una manera sencilla y muy intuitiva. Ejemplo con la librería LPRES

En la Figura 7 se presenta un ejemplo de modelado con LPRES, en el que se ha modelado un motor cohete bipropulsante de ciclo abierto. Los propulsantes se almacenan en dos dep´ositos a presión ambiente: uno para el oxidante y otro para el reductor.

Dos bombas se encargan de presurizar por separado los propulsantes. A continuación en ambos canales se sangra parte del fluido que se utilizan en un generador de gas en cuya salida se sitúan dos turbinas que son las encargadas de proporcionar la potencia que consumen las bombas. El flujo que pasa por estas turbinas es expulsado al ambiente a través de una tobera secundaria.

El resto del líquido, que no fue sangrado, va a la cámara de combustión. Antes, en uno de los canales, el líquido pasa por un intercambiador de calor que refrigera la tobera. En él, el líquido cambia de fase a gas, inyectándose de esta manera en la cámara de combustión. En ambos casos, el fluido se introduce en la cámara de combustión mediante inyectores.

Por último, hay un elemento monitor para calcular el empuje que consigue el conjunto.

Para configurar la librería LPRES ha sido necesario diseñar gráficamente sus elementos, programas los puerto y elementos con el lenguaje EL y desarrollar una serie de documentos que permiten su uso, mantenimiento y desarrollo de forma eficaz.

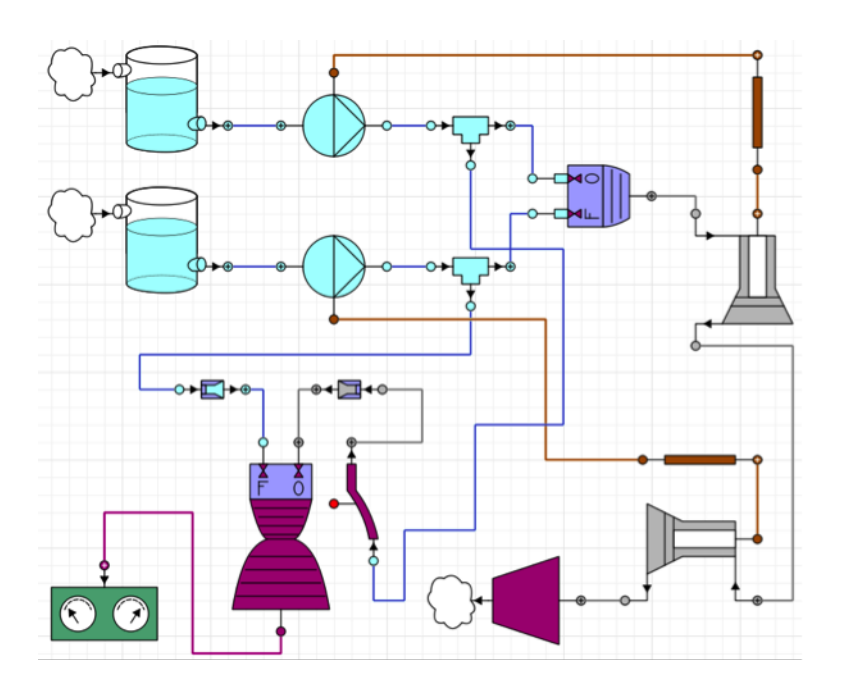

Figura 8: Ejemplo de modelo con librería LPRES.

## 6. Documentación generada durante el proyecto

Junto con la librería LPRES se han generado la siguiente documentación:

- Guión de Prácticas.
- LPRES Library 1.1: Reference Manual.
- LPRES Library 1.1: User Manual.

El Guión de Prácticas contiene un ejercicio para implantar el uso de la librería en el aula con las instrucciones necesarias para instalar y ejecutar el programa EcosimPro<sup> $\odot$ </sup> y usar la librería en un ejercicio guiado de principio a fin. Las tareas que realiza el alumno consisten en la inspección del esquema del motor a simular, confeccionar el ciclo en la interfaz gráfica de EcosimPro<sup>©</sup>, implementar los datos del problema y ejecuta el programa obteniendo la solución. Como es posible abordar el mismo problema con lápiz y papel, la verificación de los resultados es sencilla y como se ha aprendido a implementar un esquema de motor, incrementar el número de elementos hasta obtener una configuración real de motor, también es sencillo. Al final de la práctica que se puede completar en dos sesiones, de una hora cada una, el usuario es capaz de abordar la simulación de una arquitectura propia y está adiestrado en la solución de los principales problemas de implantación y depuración del modelo.

Los dos últimos documentos recogen el material de referencia necesario para el uso y desarrollo de la librería. No es necesaria la consulta de este material por parte del alumno, ya que, el guión de prácticas proporciona completa información sobre todas las tareas a realizar durante la sesión de aula. La consulta de este material se producirá por iniciativa propia del alumno o por que se vea involucrado en actividades formativas adicionales.

El criterio que se ha seguido en la confección de las guías de uso y referencia sido el de mimetizar el material correspondiente de la librería profesional ESPSS (EA,  $(2015)$ ), incluso empleando el idioma inglés, con la intención de que el alumno entre en contacto con una documentación profesional y se acostumbre a su uso.

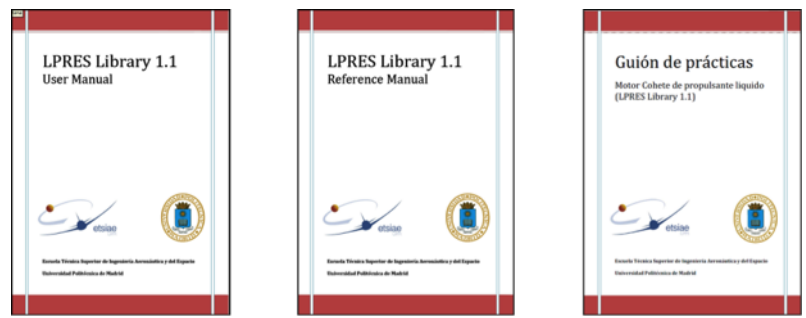

Figura 9: La documentación de la librería mimetiza la documentación original del programa EcosimPro<sup>©</sup> y las librerías profesionales que abordan la simulación de sistemas complejos.

#### Guión de prácticas

Este documento guía al alumno en la instalación y uso del programa EcosimPro<sup> $\odot$ </sup> para el uso de la Librería LPRESS en la simulación de un motor cohete de propulsante líquido con un ciclo muy simple. Sin embargo aún en el caso más sencillo, es necesaria la intervención de un par de bombas, una turbina y un quemador, adem´as de la tobera principal del motor. En el esquema de la Figura 1 en el que se representa el motor SSME el número de bombas es de cuatro, hay tres turbinas y dos quemadores adicionales al de la cámara de combustión principal. Además, de un número considerable de bifurcaciones y cambiadores de calor.

El trabajo que se propone a los alumnos es:

- − Inspeccionar el ciclo propuesto, preparar los datos y hacer alg´un c´alculo estimativo que será corroborados por la ejecución del programa.
- − Construir el esquema del motor propuesto en la interface gráfica.
- − Rellenar los datos necesarios que definen los componentes del motor.
- − Ejecutar el programa obteniendo los resultados.
- − Analizar los resultados obtenidos, llevar a cabo alguna manipulaci´on de los datos de entrada observando los.

Finalmente se le pide que elabore un informe del trabajo realizado. Manual del programador

El manual del programador de la librería LPRES se encuentra en el documento LPRES Library 1.1 Reference Manual. En él están todos los aspectos relacionados con el modelado de los componentes además del código generado en lenguaje EL.

En este manual de referencia se proporciona:

- − Lista de los componentes de la librer´ıa.
- − Descripción general de las unidades de la librería.
- − Iconos asociados a cada componente.
- − Descripción de los datos y las variables asociadas a cada componente y función.
- − Limitaciones de todos los componentes y funciones.
- − Descripción del modelo físico-matemático asociado a cada componente o función.

También se recogen en él los aspectos relacionados con la nomenclatura que se ha seguido a la hora de programar, con el objetivo de normalizarla y que sirva en el caso de futuros desarrollos de la librería.

#### Guía de usuario

La guía de usuario de la librería LPRES se encuentra en el documento LPRES Library 1.1 User Manual. En él están todos los aspectos relacionados con el uso de la librería como del uso, a nivel básico, de EcosimPro<sup>©</sup>.

En este manual de usuario se proporciona información de cómo crear modelos basados en la librería LPRES. El propósito de este manual no es enseñar al lector cómo utilizar EcosimPro<sup>©</sup> en su totalidad ni cómo crear librerías con él, ya que para ese propósito ya están los manuales propios del paquete (EA (2015)). El propósito del manual es el de dar al usuario de LPRES una forma r´apida y ´agil de modificar, ampliar o mejorar los modelos que implemente y ayudarle a solucionar los errores en los que pueda incurrir.

## 7. Implantación de la experiencia

Una vez que la primera versión de la librería LPESS está terminada, el siguiente paso es implantar una experiencia piloto en el aula y evaluar los primeros resultados. Esta actividad está prevista para el primer semestre del curso  $15/16$  en la asignatura *Propulsión Espacial* del MUIA, pues se trata de un número reducido de alumnos que están cursando la especialidad de Propulsión y la información que se pretende obtener guarda relación con ajustar los tiempos en el aula durante la práctica, depurar la información que manejan los alumnos y comprobar la robustez del modelo con LPRES. Este último aspecto es crucial para que la percepción de los alumnos de que lo que hacen sea satisfactoria y contribuya a su formación; el programa no debe fallar, la dinámica de entrada de datos, prueba, depuración debe ser ágil y los resultados obtenidos correctos num´ericamente. Resulta dif´ıcil encontrar el punto justo entre proporcionar una herramienta versátil pero que sea robusta.

El destino final de la experiencia será en el Título de Grado en las asignaturas Motor Cohete de las especialidades PA y CTA con el formato de ejercicio de aplicación. Para los alumnos de M´aster (que habr´an entrado en contacto con la herramienta en Grado) las actividades pueden ser más creativas y complejas como se sugiere en el punto final de esta comunicación, en el que se apuntan actividades destinadas a explotar las posibilidades de la librería.

La evaluación objetiva de este tipo de experiencias es difícil. En sentido estricto, esta evaluación debería ser capaz de determinan como ha mejorado el grado de consecución de los objetivos docentes comparando, al menos, dos grupos; uno en el que se implanta la experiencia y otro en el que no. Este tipo de comprobaciones no son fáciles de poner en práctica en estas circunstancias y consideramos mejor llevar a cabo una evaluación subjetiva de la actividad basada en dos aspectos concretos. Por una parte los profesores de la asignatura consideramos conveniente que el alumno se acerque al "mundo real"mediante el empleo o estudio de las herramientas que se encontrara en su vida profesional y consideramos que Ecosim $Pro^{\copyright}$  es una de esas herramientas interesantes. Por otro lado, podemos pulsar la opinión del alumno en cuanto a si juzga que la experiencia contribuye a mejorar su formación mediante, una encuesta que contemple:

- − Aspectos relacionados con el conocimiento: mejora el nivel de conocimiento en c´omo funciona, cómo se analiza, qué problemática entraña el cálculo de un MCPL, etc.
- − Aspectos relacionados con el desarrollo la actividad: ha sido programada a tiempo, tiene duración adecuada, nivel de dificultad adecuado, el planteamiento es atractivo, la documentación es adecuada, se entiende, etc.

− Aspectos relacionados con aprendizaje: la actividad contribuye a agilizar el proceso de aprendizaje, pone de manifiesto aspectos no contemplados hasta ahora, clarifica, oscurece, etc.

El resultado de las encuestas permitirá evaluar si la implantación de la actividad ha transcurrido con normalidad, detectar las deficiencias que hayan podido surgir y llevar a cabo las acciones correctivas pertinentes.

## 8. Conclusiones y actividades previstas

Se ha concluido la primera fase del proyecto que consistía en el desarrollo de una herramienta de aspecto profesional que tuviese las mismas capacidades operativas de la herramienta profesional pero que incorporara modelos simples como los que se emplean en la resolución de ejercicios prácticos en el aula. La librería LPRESS permite abordar la simulación de sistemas con muchos elementos cuyo cálculo "a mano"sería tedioso y muy largo, con lo que es posible abordar el estudio de configuraciones "realistas.<sup>a</sup>un con la versión académica de EcosimPro<sup>©</sup> que limita el n´umero de ecuaciones a tratar. Como consecuencia de lo anterior la curva de aprendizaje del software y de la librería LPRES se acorta de manera que es posible abordar el c´alculo de un motor en el espacio y tiempo disponible en dos sesiones presenciales de la programación de la asignatura.

Se ha establecido una estrategia de implantación de la experiencia en un futuro próximo y de las actividades de evaluación de la misma. Una vez confeccionada la Librería LPRES se abre un abanico interesante de posibilidades dentro de las actividades formativas:

- Dar a conocer la versión académica de EcosimPro<sup>©</sup>. Proceder a la difusión de la librería LPRES entre los alumnos de las asignaturas de propulsión como una herramienta de cálculo de sistemas de propulsión, al mismo nivel que otras ya a su disposición.
- − Establecer iniciativas de mejora de la librer´ıa en el marco del empleo de modelos simples. Esta actividad se puede iniciar dentro de las asignaturas en las que se usa la librería y contribuirá de forma decisiva a la comprensión y estudio de los modelos abordados en clase.
- − Establecer iniciativas de mejora de la librer´ıa, incrementando el nivel de complejidad de los modelos existentes. Esta actividad desborda los objetivos docentes del curso normal pero resulta muy interesante en el marco de los Trabajos Fin de Grado y Máster.
- − Desarrollo de otros tipos de simulación. En la actualidad está pensado en cálculo simple de análisis de las actuaciones del sistema pero el software base es muy potente y  $E\text{cosimPro}^{\circledcirc}$ permite labores de optimización o de simulación no estacionaria con lo que las posibilidades se amplían.
- − Extender el uso de la librería y su desarrollo a los Trabajos Fin de Grado y de Máster. Los modelos que tradicionalmente se emplean en este tipo de actividad están a medio camino entre los modelos simples utilizados en la resolución de ejercicios y los cálculo más ajustados empleados en la industria.

Agradecimientos: Agradecimientos Los autores agradecen a la Universidad Politécnica de Madrid la financiación de este provecto, realizado a través de la convocatoria 2014 de "Ayudas" a la innovación educativa y a la mejora de la calidad de la enseñanza". También expresan su reconocimiento a Empresarios Agrupados por las facilidades ofrecidas a la hora de utilizar EcosimPro<sup>©</sup>, articuladas a través de colaboraciones continuadas en el tiempo, como el curso gratuito que anualmente tiene lugar en nuestras instalaciones para alumnos de la escuela.

## Referencias

- O Amer, J., Moral, J., Salvá, J., (2012). Adaptation of the  $ESPSS/EcosimPro^{\odot}$  platform for the design and analysis of liquid propellant rocket engines. Space Propulsion Conference, Bordeaux, Francia.
- C Bala, A., Sethi, V., Lo Gatto, E., Pachidis, V., Pilidis, P., (2007). PROOSIS–A Collaborative Venture for Gas Turbine Performance Simulation using an Object Oriented Programming Schema.
- Cobas, P., García, B., Pérez, R., Avezuela, R., Gregori, C.,(2006), An ESA State-of-the-Art Simulation Tool for Space Applications. 9th International Workshop on Simulation for European Space Programmes, Noordwijk, the Netherlands
- $\bigodot$ De Rosa, M., Steelant, J., Moral, J., Elkouch, Y., Pérez Vara, R. (2008a). ESPSS : European Space Propulsion System Simulation. International Symposium on Propulsion for Space Transportation. Heraklion, Crete.
- De Rosa, M., Steelant, J., Moral, J., (2008b). ESPSS: European Space Propulsion System Simulation. Space Propulsion Conference.
	- EA, (2015), Empresarios Agrupados.  $EcosimPro^{\odot}$  5.2 User Manual edición 2013, (2009). ESPSS EcosimPro<sup>©</sup> Libraries User Manual, 1.4.1 edición 2009. <www.ecosimpro.com>
- $\begin{pmatrix} 1 \\ 1 \end{pmatrix}$ ESA (2014) ESPSS: European Space Propulsion System, Simulation EcosimPro<sup>©</sup> Libraries User Manual. ESA-4000103800/11/NL/CP ?TN4130. marzo, 2014
- $\mathcal{S}$ Isselhorst, A. (2010). HM7B Simulation with ESPSS Tool on Ariane 5 ESC-A Upper Stage, AIAA 2010-7047, 46th AIAA/ASME/SAE/ASEE Joint Propulsion Conference & Exhibit, Nashville, TN (USA).
- **Contract Contract Contract** Moral, J., Pérez Vara, R., Steelant, J., de Rosa, M., (2010). ESPSS Simulation Platform. Space Propulsion Conference, European Space Agency, San Sebastián, España.
- Vázquez, F., Jiménes, J., Garrido, J., Belmonde, A. Introducción al modelado y simulación con EcosimPro $^{\circledcirc}$ . Pearson Educación Ed., Madrid.